## **VVP M4 Deliverable for Code Freeze Milestone Checklist**

The following items are expected to be completed for the project to Pass the M4 Code Freeze Milestone.

[M4 Release Code Freeze Milestone overview is available in wiki.](https://wiki.onap.org/display/DW/Release+Lifecycle#ReleaseLifecycle-ReleaseCodeFreeze)

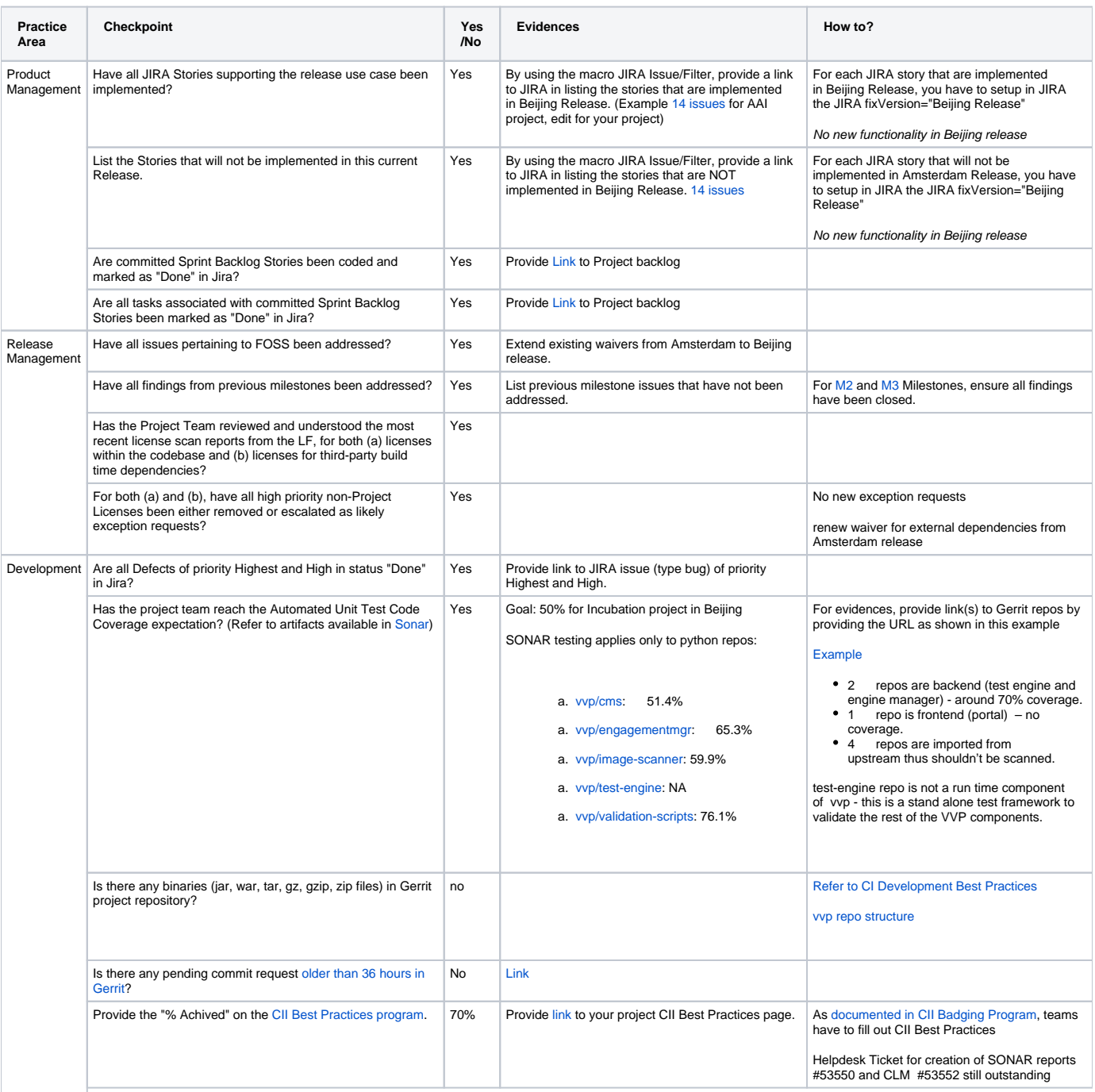

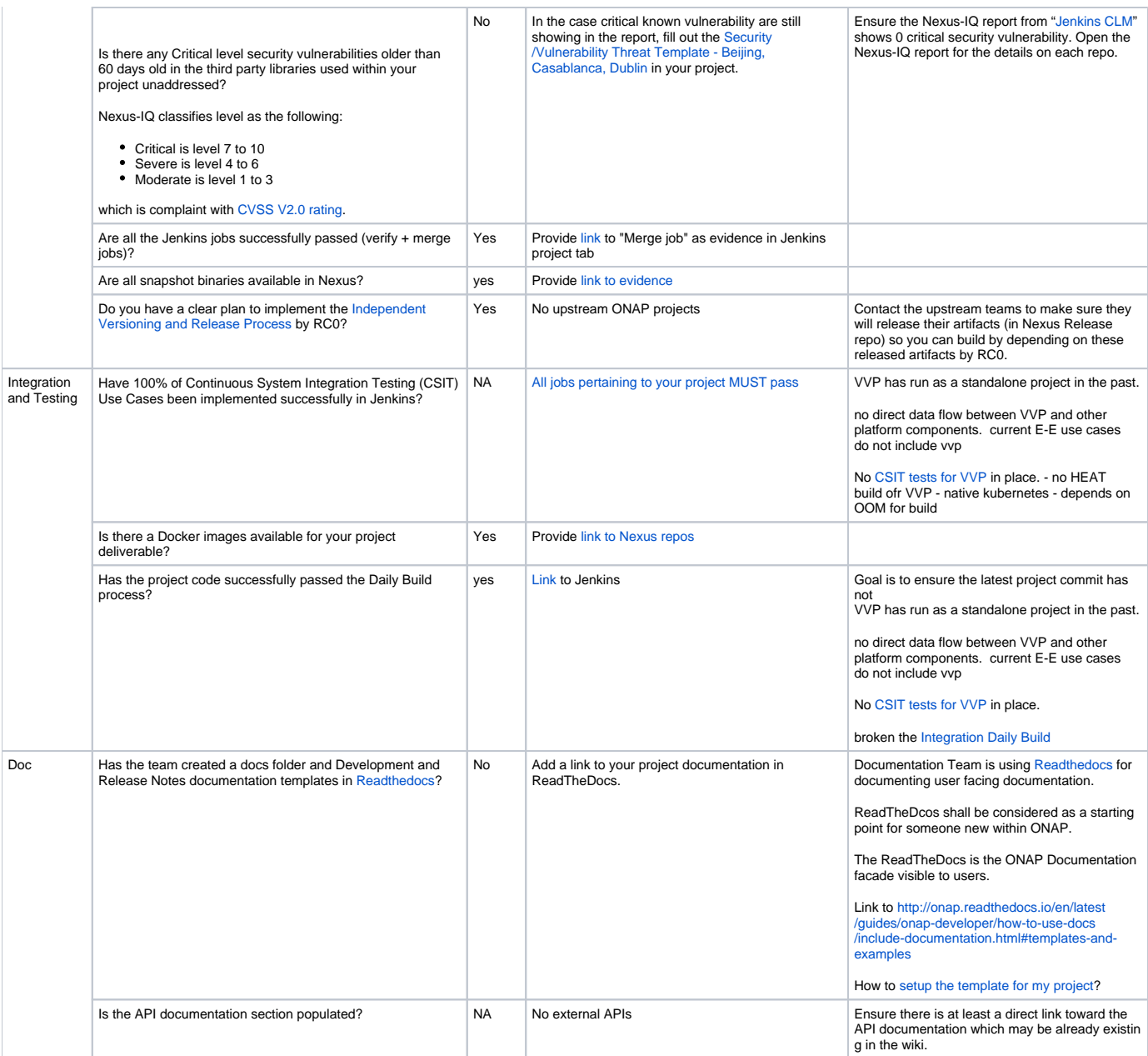